## SAP ABAP table /GRCPI/GRIA\_S\_CCROLER {CC Role Range}

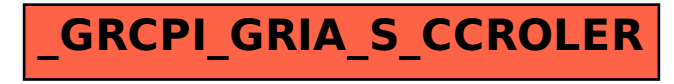